# **Propozycje wykorzystania map myśli w uczeniu się i nauczaniu języków obcych (pełna wersja artykułu)**

Metoda mapowania myśli ma bardzo szerokie zastosowanie w życiu codziennym. Dla mnie najbliższym, wielokrotnie przetestowanym obszarem wykorzystania tego sposobu notowania, jest uczenie się oraz nauczanie innych. Zaobserwowałam i sprawdziłam na sobie wysoką skuteczność tej metody w odniesieniu do języków obcych i przedmiotów humanistycznych, jak również do niektórych treści w przedmiotach ścisłych.

We wstępie artykułu nie zamierzam rozwodzić się nad zaletami mind mappingu i jego wyższością wobec tradycyjnego linearnego sposobu notowania, bo wydaje mi się to oczywistością. Postaram się natomiast powtórzyć główne zasady sporządzania notatek w postaci map myśli.

Uważam za ważne, abyśmy jako nauczyciele sami nauczyli się mind mapping'u według dokładnych wskazówek twórców tej metody: Tony'ego i Barry'ego Buzan'a. Jestem zdania, że równie ważne jest wierne i kompletne przekazanie zasad mapowania myśli naszym uczniom, a następnie późniejsze egzekwowanie ich spełniania w zadanych pracach.

Nie oznacza to, że w naszej dalszej osobistej praktyce zawodowej musimy bezwzględnie spełniać wszystkie zalecenia braci Buzan tworząc własne mapy, jednak powinno się je wypróbować, zanim dopasujemy je do naszej indywidualności i wypracujemy własny styl.

## A oto **główne zasady tworzenia map myśli** (por.<sup>1</sup> oraz <sup>2</sup>):

- 1. Notujemy na **czystej kartce** formatu co najmniej A4, ułożonej poziomo.
- 2. Na środku kartki wpisujemy **temat mapy**.
	- a. Przedstawimy go jako symbol obrazkowy, skrót literowy lub słowo / wyrażenie.
	- b. Stosujemy co najmniej 3 kolory oraz trójwymiarowość.
- 3. Od tematu prowadzimy **gałęzie** w sposób promienisty, pod kątem ok. 45 stopni w kierunku brzegów kartki.
	- a. Pierwszą gałąź rysujemy w prawej górnej części kartki, a kolejne gałęzie nanosimy na mapę zgodnie z ruchem wskazówek zegara.
	- b. Różnicujemy grubość gałęzi: im dalej od tematu mapy, tym gałąź robi się cieńsza (sprzyja to zrozumieniu hierarchii i stopnia ważności myśli).
	- c. Wyraźnie zaznaczamy punkty stykania się gałęzi, tzw. węzły (pamiętamy, że każda myśl zawsze wypływa z jakiejś poprzedniej i rodzi następną).
	- d. Numerujemy gałęzie główne (zaleca się tworzyć ok. 7 gałęzi głównych).
	- e. Każdą gałąź rysujemy innym kolorem.
	- f. Grupę gałęzi rysujemy różnymi odcieniami tego samego koloru.
	- g. Każdą grupę gałęzi odgraniczamy od innej grupy i kolorujemy jej obszar wybranym jasnym kolorem.
	- h. Rysujemy również puste gałęzie.
- 4. Na gałęziach umieszczamy takie elementy jak:

 1 Szurawski Marek, Pami*ęć*. Trening interaktywny. Cz. I, Łódź 2004, str. 30-32

<sup>2</sup> Buzan Tony, Buzan Barry, Mapy Twoich my*ś*li. Mindmapping, czyli notowanie interaktywne, Łódź 2004, str. 91-103

- a. **słowa-klucze** (lub ewentualnie równoważniki zdań), które piszemy nad linią i wzdłuż jej całej długości, literami drukowanymi, różnej wielkości i grubości, zależnie od ważności gałęzi;
- b. **własne oznaczenia**: rysunki, piktogramy, symbole, podkreślenia, liczby.
- 5. Tworzymy **dodatkowe powiązania** między różnymi obszarami mapy (strzałki, klamry).

W kontekście nauczania szkolnego w obszarze pracy nauczyciela i ucznia można wykorzystać mind mapping w kilku sytuacjach.

**Nauczyciel** tworzy mapy myśli, kiedy:

- przygotowuje się do lekcji, np. tworząc scenariusz lekcji (komputerowa mapa myśli obrazująca etapy lekcji, zapisana w formacie HTML, stanowi alternatywę dla witryny internetowej z hiperłączami do materiałów lekcyjnych przygotowanych w wersji cyfrowej),
- przygotowuje materiały w formie map myśli, które będą wykorzystywane na lekcji (zob. rys. 1) lub podczas pracy metodą projektu,
- sprawdza wykonalność map myśli zadanych uczniom jako praca domowa,
- przygotowuje się do wystąpienia przed innymi nauczycielami, np. w ramach wewnątrzszkolnego doskonalenia nauczycieli.

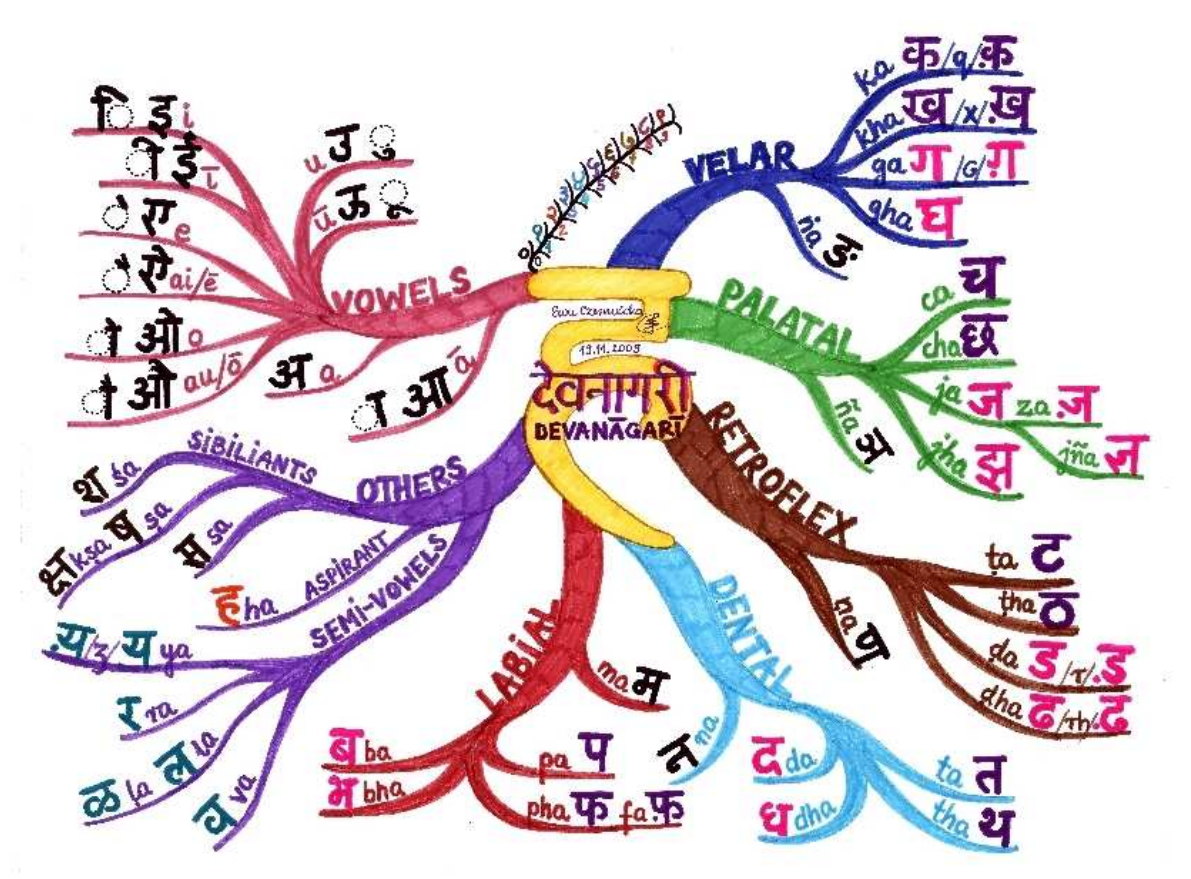

Rys. 1

Przykład odr*ę*cznej mapy my*ś*li wykonanej przez nauczyciela jako materiał lekcyjny, prezentuj*ą*cy rodzaje spółgłosek i samogłosek oraz liczebniki główne 0-9 wyst*ę*puj*ą*ce w j*ę*zyku hindi.

Z kolei **uczeń** tworzy mapy myśli samodzielnie lub w grupie z innymi uczniami, z pomocą lub pod kierunkiem nauczyciela, w czasie trwania lekcji i wykonując pracę domową.

Jeśli chodzi o narzędzia do tworzenia map myśli, to mamy w szkole kilka możliwości.

Idealna sytuacja ma miejsce, gdy na czas trwania lekcji dysponujemy mobilnym zestawem komputerowym, w skład którego wchodzi laptop z podłączonym projektorem multimedialnym i tablicą interaktywną (z zainstalowanym do niej oprogramowaniem), ewentualnie również drukarką (do bieżącego wydruku map).

Wykorzystując narzędziowy program do tablicy rysujemy naszą mapę myśli na ekranie sztyftem elektromagnetycznym lub palcem (zależnie od rodzaju tablicy), jak na kartce papieru dowolnego koloru, a następnie zapisujemy ją do pliku. Narysowane mapy możemy zachować jako slajdy prezentacji, aby móc ją później odczytać na dowolnym komputerze zawierającym oprogramowanie do tablicy. Jeśli zapiszemy każdą mapę jako zrzut ekranowy w formacie JPG, PNG, GIF, to bez problemu odczytamy ją w dowolnym programie otwierającym pliki graficzne.

Programy do tablic oferują wiele narzędzi piszących i rysujących (różnokolorowy pisak, marker, gumka, stempel, konwerter pisma odręcznego, klawiatura ekranowa, itp.) oraz galerię gotowych obiektów graficznych (zarówno prostych klipartów, jak i animowanych bądź nawet interaktywnych obiektów FLASH-owych), które zwykłym przeciągnięciem myszą wstawiamy do naszego rysunku.

Prowadząc zajęcia w pracowni komputerowej wykorzystujemy – poza w/w sprzętem – stacje robocze uczniów i instalujemy na nich wybraną aplikację do tworzenia komputerowych map myśli. Może to być aplikacja darmowa (np. FreeMind) lub wersja próbna aplikacji płatnej (np. MindMapper lub MindManager). Lista (w j. angielskim) dostępnego oprogramowania do mind mappingu znajduje się w Internecie pod następującym adresem http://en.wikipedia.org/wiki/List\_of\_mind\_mapping\_software

Zaletą takiej sytuacji jest fakt, że każdy uczeń samodzielnie przy swoim komputerze tworzy mapy, które zapisuje na nośnikach pamięci masowej (np. pendrive). Jeśli zapiszemy je na szkolnym serwerze i udostępnimy poprzez sieć lokalną, to już w trakcie trwania lekcji możemy wyświetlić na komputerze nauczycielskim wybrane mapy myśli, tworzone na bieżąco przez uczniów.

W trakcie lekcji możemy zatem – na dwa w/w sposoby – stworzyć wiele map myśli, zarchiwizować je w postaci cyfrowej, przekonwertować do różnych formatów plików, opublikować w szkolnej witrynie internetowej oraz wydrukować. Zależnie od formatu zapisu, takie komputerowe mapy myśli są możliwe do wyedytowania, poprawienia i uzupełnienia.

Jeśli nie mamy możliwości skorzystania z dobrodziejstw techniki pozostaje nam czarna tablica z kolorową kredą oraz kolorowe kartki papieru formatu A4 wraz z przyborami typu: różnokolorowe długopisy, cienkopisy, flamastry, markery, kredki ołówkowe i świecowe.

Mind mapping może być obecny w różnych fazach lekcji.

### **FAZA WPROWADZAJĄCA**

- 1. Wprowadzenie do tematu lekcji poprzez uaktywnienie (a zarazem zbadanie poziomu) wiedzy uczniów związanej z tematem.
- 2. Nawiązanie do poprzedniego tematu / działu poprzez sprawdzenie, powtórzenie, i utrwalenie poznanych wiadomości.
- 3. Ćwiczenie przygotowujące mózg do pracy w czasie lekcji, aktywizujące obie półkule, np. wspólnie na tablicy interaktywnej z wykorzystaniem kolorowych pisaków i elementów

graficznych lub samodzielnie na kartkach za pomocą kredek i flamastrów, niekoniecznie lub tylko luźno związane z tematem lekcji.

#### **Przykłady zastosowania**

- 1. Lekcja j. niemieckiego w liceum z zakresu Landeskunde na temat obchodzenia Świąt Bożego Narodzenia w krajach niemieckojęzycznych: nauczyciel pyta uczniów "Co wam się kojarzy ze słowem: Weihnachten (Boże Narodzenie)?" i rysuje na tablicy asocjogram w postaci mapy myśli, który uczniowie wspólnie uzupełniają znanymi słowami i wyrażeniami (np. Nikolaus, Heiligabend, Stille Nacht, Postkarte, Geschenk, schenken, feiern, froh....).
- 2. Lekcja na temat Walentynek, następująca po dziale o Bożym Narodzeniu: nauczyciel prosi uczniów, aby na karteczkach napisali swoje skojarzenia związane z Walentynkami, a następnie zbiera karteczki i rysuje zbiorczą mapę myśli, zawierającą najczęściej powtarzające się słowa (np. Postkarte, Geschenk, schenken, froh, glücklich, Glück, Liebe, lieben, Herz, …), która następnie uzupełniana jest na forum bieżącymi propozycjami uczniów (w formie ćwiczenia dyskursywnego). Tak stworzona mapa może być podstawą do różnorodnych ćwiczeń na tworzenie wypowiedzi ustnej lub pisemnej.

## **FAZA GŁÓWNA**

- 1. Notatki z dyskusji uzupełniającej i rozszerzającej wiadomości, która następuje po fazie pracy z książką lub materiałami źródłowymi, lub jako notatki z ustnego wykładu nauczyciela – również na lekcjach historii lub języka polskiego.
- 2. Zespołowe rozwiązywanie problemu (concept mapping).
- 3. Forma ćwiczeń z zakresu leksyki, gramatyki, rozumienia tekstu czytanego i słuchanego oraz wsparcie przy ćwiczeniach komunikacyjnych.

#### **Przykłady zastosowania**

- 1. Lekcja leksykalno-gramatyczna na temat Was kann man machen um gesund und fit zu sein? (Co robić, aby być zdrowym i sprawnym?): nauczyciel prosi każdego ucznia o zapisanie indywidualnych pomysłów w postaci mapy myśli, potem dzieli klasę na 2-3 grupy; uczniowie w grupach porównują indywidualne mapy i tworzą grupową mapę z najczęściej powtarzających się propozycji, a następnie przypisują każdej z nich stopień ważności w skali od 1 (najważniejsze) do 5 (najmniej ważne); w ostatniej fazie zostaje wypracowana wspólnie na forum klasowa mapa rozwiązania problemu; na podstawie tej mapy uczniowie tworzą i zapisują poprawne gramatycznie zdania, będące odpowiedzą na pytanie zawarte w temacie lekcji.
- 2. Ćwiczenie na rozumienie tekstu czytanego, polegające na stworzeniu mapy myśli oddającej najważniejsze informacje z tekstu i ich zależności między sobą (dokonanie hierarchizacji i kategoryzacji pojęć, stworzenie własnych słów-kluczy, wysnucie własnych skojarzeń, oddanie związków przyczynowo-skutkowych i następstwa chronologicznego) – pisemne streszczenie prostej wersji bajki o Kopciuszku, w którym kładziemy nacisk wyłącznie na słownictwo (kosztem gramatyki).
- 3. W/w mapa myśli może być punktem wyjścia do ustnego opowiadania bajki, podczas którego uczniowie ćwiczą tworzenie poprawnych gramatycznie konstrukcji zdaniowych zawierających umieszczone na mapie słówka i zwroty.
- 4. Ćwiczenie na rozumienie tekstu słuchanego (rodzaj dyktanda): nauczyciel odczytuje trzykrotnie prosty tekst, zawierający głównie rzeczowniki, przymiotniki, wyrażenia przyimkowe, np. Wie kleiden sich Jugendliche in Deutschland? (Jak ubiera się niemiecka młodzież?) z podręcznika "Alles klar", a uczniowie tworzą na jego podstawie mapę myśli.

## **FAZA KOŃCZĄCA LEKCJĘ**

- 1. Wspólne, dokonane na forum przez uczniów i nauczyciela, podsumowanie, powtórzenie, utrwalenie i sprawdzenie stopnia zapamiętania i zrozumienia materiału omówionego na lekcji.
- 2. Wykonanie (samodzielne lub grupowe) mapy myśli w ramach pracy domowej. Musimy wyjaśnić (powtórzyć) zasady mind mappingu, sprecyzować nasze wymagania odnośnie tej mapy i kryteria jej oceniania (ocena dotyczy zarówno strony merytorycznej mapy, jak i strony formalno-artystycznej).
- 3. Luźne ćwiczenie podsumowujące lekcję (wspólne na tablicy lub indywidualne na kartkach) "Co zapamiętałeś/aś z dzisiejszej lekcji?", "Jakie zagadnienia z lekcji wydają Ci się szczególnie ważne?"
- 4. Podsumowanie lekcji, wyrażenie opinii i refleksji o zajęciach (indywidualnie i anonimowo na kartkach) "Co podobało Ci się na lekcji, a co należy zmienić?", "Co było trudne i wymaga dodatkowego wyjaśnienia lub utrwalenia?", itp.

#### **Przykłady zastosowania**

- 1. Mapa myśli będąca planem ustnej wypowiedzi np. na temat spędzonych wakacji, zawierająca zamiast całych zdań jedynie słowa-klucze lub wyrażenia-klucze.
- 2. Mapa myśli podsumowująca i utrwalająca słownictwo z wybranego zakresu leksykalnego, np. zanieczyszczenie i ochrona środowiska, która bazuje na słownictwie zawartym w podręczniku lub może być poszerzona o materiał leksykalny ze słownika tematycznego; to zadanie wydaje się tylko na pozór odtwórcze, ponieważ uczeń musi podjąć trud stworzenia kategorii i hierarchii pojęć, czyli wybrania słów na gałęzie główne i poboczne, oraz stworzenia powiązań między nimi.
- 3. Mapa myśli, której tematem jest określone słowo, wybrane przez ucznia lub narzucone nauczyciela, które wywołuje skojarzenia albo gramatyczne (podejście odtwórcze, zob. rys. 2), albo leksykalne (podejście twórcze, zob. rys. 3).

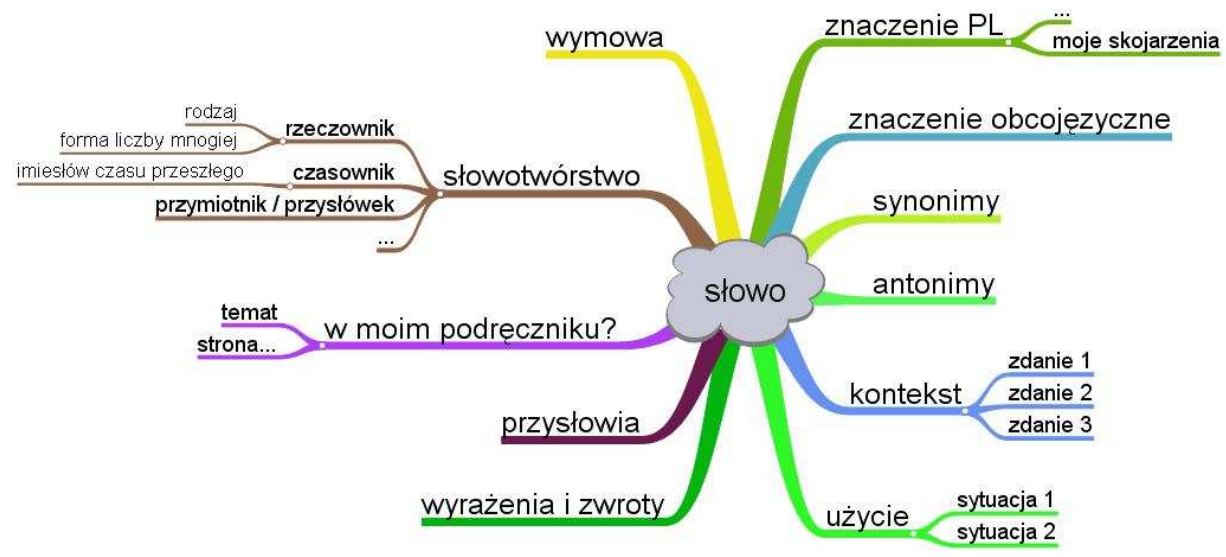

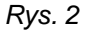

Przykład komputerowej mapy my*ś*li, przedstawiaj*ą*cej tzw. gramatyczne podej*ś*cie do słowa.

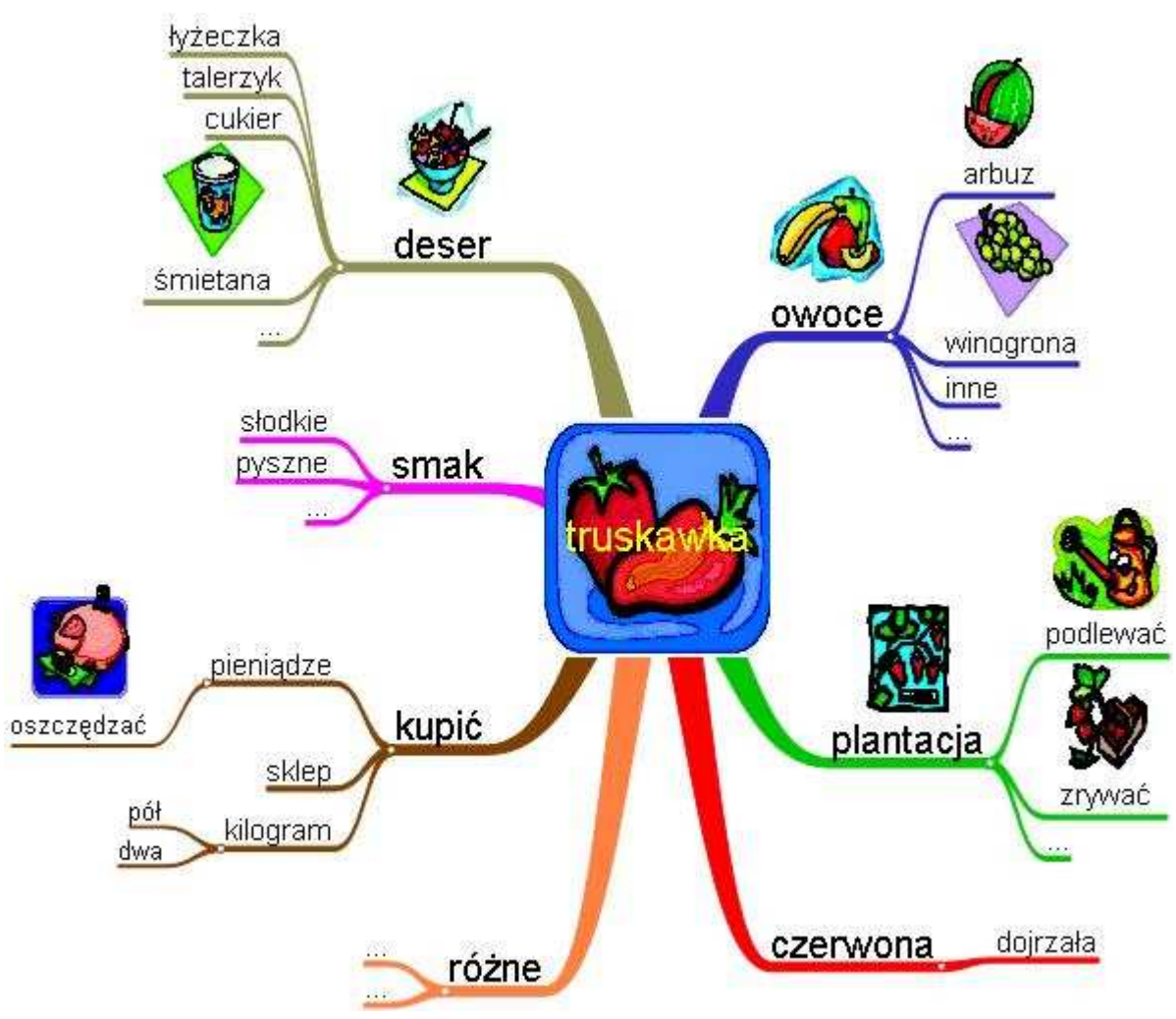

Rys. 3

Przykład komputerowej mapy my*ś*li, przedstawiaj*ą*cej tzw. leksykalne podej*ś*cie do słowa.

Podsumowując moje propozycje wykorzystania mind mappingu w nauce szkolnej, wskażę na dwie zasadnicze, nie zawsze podkreślane, zalety tej metody. Pierwsza z nich to wyzwolenie [uczniów mających trudności w nauce] z "tyranii semantyki", która często jest odpowiedzialna za 90 procent trudności<sup>3</sup>. Druga, równie ważna, zaleta to głębsze zrozumienie materiału przez ucznia, dzięki samodzielnym doborze słów-kluczy i tworzeniu zależności między nimi. Metoda mapowania myśli wykorzystywana jest przez niektóre uniwersytety jako forma zdawania egzaminów $4$ , ponieważ doskonale sprawdza stopień zrozumienia tematu poprzez ocenę zakresu i jakości skojarzeń.

### **Bibliografia**:

- 1. Buzan Tony, Buzan Barry, Mapy Twoich my*ś*li. Mindmapping, czyli notowanie interaktywne, Łódź 2004
- 2. Szurawski Marek, Pami*ęć*. Trening interaktywny. Cz. I, Łódź 2004

 3 Buzan Tony, Buzan Barry, Mapy Twoich my*ś*li. Mindmapping, czyli notowanie interaktywne, Łódź 2004, str.218 4

tamże, str. 212-213